# **Routing Verification Tools**

# **ibutils – e.g. ibdmchk infiniband-diags – e.g. ibsim, etc.**

### **What do you verify?**

- **Did it work?**
- **Is it deadlock free?**
- **Does it distribute routes as expected?**
- **What happens when pieces break?**

#### **Simulate and Automate**

- **ibsim and friends allow real programs to be used**
- **Symmetry is very helpful**
- **opensm produces files with useful information**
- **ibdmchk is needed to answer tough questions**
- Routing "failures" are often position dependent

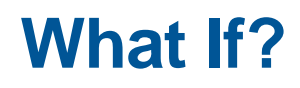

- **You should really know what the routing engines do**
- **… But …**
- **You want to see what a routing engine does with a topology**
- **You want to know if a change will break things**
- **You want to know how routes distribute when parallel links are added/removed**

#### **Caveats**

- **Simulation is only for MAD traffic**
- **Timing under simulation is very different**
- **Be aware of version differences**

## **Routing Verification Tools**

### **Discussion?**

## **IB Multicast**

# **What are the uses? IPoIB and arp activity**

### **What is Multicast?**

- **One source sending to any number of destinations**
- **Datagram Service Only**
- **Normally messages, can be RDMA Write**
- **Multicast Create/Join required to get subnet routing**

**8**

● **Standard Infiniband packet delivery**

### **What is Different About IB Multicast?**

- **High performance**
- **Data loss in fabric only on hardware error (mostly)**
- **Receipt into QP queues**
- **Destinations are MLIDs instead of LIDs**

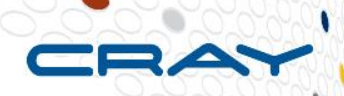

#### **Why Use IB Multicast?**

- **Multiple destinations need the same information**
- **Status / Statistics updates**
- **Well known address**
- **Distributed and/or Parallel Servers**
- **ARP (specific case of above)**
- **Fault tolerance**
- **Potentially deep queues**
- **Pretty good idea of delivery deadline**
- **But don't forget it is datagram service**

## **IB Multicast**

### **Discussion?**

### **Partitions**

### **What are they?**

# **What applications need partitions? Dave McMillen**

### **Partitions and Normal Activity**

- P\_Key is a 16 bit value specifying a partition
- A collection of endnodes with the same P\_Key in their P\_Key Tables are referred to as being *members of a partition*, or *in a partition*.
- The high-order bit of the partition key is used to record the type of membership in a partition table: 0 for Limited, and 1 for Full.
- Limited members cannot accept information from other Limited members, but communication is allowed between every other combination of membership types.
- Two P\_Keys have special meaning: the default partition key (0xFFFF ), and the invalid partition keys (low-order 15 bits are all zero).
- The maximum number of entries the P\_Key Table can hold must be  $>=$  to one and  $<=$  to 65535.
- You might only have one, but there are always partitions.

#### **Partitions and Subnet Management**

Every IBA port has a QP dedicated to subnet management. This is QP0. QP0 has special features that make it unique compared to other QPs.

- QP0 is permanently configured for Unreliable Datagram class of service.
- Each port of an IBA device has a QP0 that sends and receives packets.
- QP0 is a member of all partitions (i.e., can accept any packet specifying any partition).
- Only subnet management packets (SMPs) are valid
- Traffic for QP0 (i.e., SMPs) exclusively uses VL15, which is not subject to link-level flow control.

#### **Partitions and General Services**

Every IBA channel adapter has a QP dedicated to general fabric services. This is QP1. QP1 has special features that make it unique compared to other QPs.

- QP1 is permanently configured for Unreliable Datagram class of service.
- Each port of an IBA device has a QP1 that sends and receives packets.
- QP1 is a member of all of the port's partitions (i.e., can accept any packet specifying a P Key contained in the port's P Key table).
- Only management datagrams (MADs) are valid
- Traffic for QP1 does not use VL15

#### **Where are partitions used?**

- **VLANs are mapped to partitions**
- **VLANs only exist under IPoIB**
- **Isolate different sets of attachments**
	- **1) Grouped by system**
	- **2) Grouped by interface**
	- **3) Arbitrary**
- **Security in the sense of no accidental connections**
- **QoS**
- **Multicast domains are different**
- **IPoIB bonding in one partition can only be active/passive but if the interfaces are in different partitions it can be active/active. Note individual connections do not use both paths at the same time.**

### **How are partitions defined?**

- **Overlapping is allowed**
- **Each partition is defined by either a complete list of all GUIDs participating, or the special keyword "ALL"**
- **--Pconfig, -P, or partition\_config\_file option**
- **Default=0x7fff,ipoib:ALL=full;**
- **0 for Limited, and 1 for Full results in 0xffff**
- **Partition flags are:**
- **1) ipoib - indicates that this partition may be used for IPoIB, as result IPoIB capable MC group will be created.**
- **2) rate=<val> - specifies rate for this IPoIB MC group (default is 3 (10GBps))**
- **3) mtu=<val> - specifies MTU for this IPoIB MC group (default is 4 (2048))**
- **4) sl=<val> - specifies SL for this IPoIB MC group (default is 0)**
- **5) scope=<val> - specifies scope for this IPoIB MC group (default is 2 (link local))**

#### **Caveats**

- **All of the parts you care about need to handle partitions**
- **Most code has only ever been run in default partition**
- **VLAN mapping may constrain choices**

### **Partitions**

### **Discussion?**